UFPR - DInf - Bacharelado em Ciência da Computação CI210 - Projetos Digitais e Microprocessadores Aula de Revisão e Exercícios – Primeira Prova — 2020-pE2

Ex. 1 Desenhe os circuitos CMOS correspondentes às expressões abaixo. (a)  $X = A \wedge B \wedge C \vee \overline{A} \wedge \overline{B} \wedge \overline{C}$ (b)  $Y = A \wedge B \vee B \wedge C \vee A \wedge C$ 

Ex. 2 Projete um circuito combinacional que computa a paridade par de uma palavra de quatro bits. O bit de paridade deve ser gerado de tal forma que o número de bits em  $1$  no quinteto seja par. Use um decodificador ou um seletor, al´em de outros componentes que julgar necessário.

Ex. 3 Você deveria estar se preparando para o exame dos Níveis Ordinários de Computação mas foi jogar xadrez ao invés de estudar. Hermione leu o Livro Verde nesse meio tempo. Após longa pausa, você retorna preguiçosamente ao trabalho e ela joga o Livro Verde na sua mesa com um marcador na página 307. Lá está o "feitiço da máquina multiplicadora de oreos": você coloca 2 biscoitos na máquina, e enuncia o  $X$ -ésimo número na sequência de Fibonacci, e a máquina lhe devolve  $2X$  biscoitos. Tudo o que falta é projetar o circuito que computa o  $X$ -ésimo número da sequência.

Ex. 4 Hagrid lhe pede para projetar um contador de 6 bits que deve operar na máxima velocidade possível para circuitos de tecnologia côr de abóbora. Ele lhe propõe um contador módulo-2, e avisa que você deve usar seis cópias deste contador e somente as portas lógicas especificadas abaixo.

- (a) Hagrid lhe mostra um circuito com os seis cnt-1, interconectados atrav´es de quatro portas and-2 e se declara contente com o projeto. Desenhe o circuito completo (mostre somente uma 'caixa' para cada cnt-1), calcule o período mínimo do relógio e verifique  $T_{hold}$ .
- (b) Você propõe outra implementação, garantidamente mais rápida, e Hagrid faz cara de incrédulo. Desenhe o seu circuito, calcule o período mínimo do relógio e verifique  $T_{hold}$ .
- (c) Hagrid tenta se safar da vergonha de perder para um aluno de primeiro ano, e lhe diz que o skew de pior caso é de −3ns. Seu circuito ainda é mais rápido que o dele?
- (d) Repita o item (b) considerando os números nos parenteses.

Ex. 5 Projete um circuito sequencial síncrono que produz em sua saída a sequência indicada abaixo. Sua resposta deve usar quatro *flip-flops* e mostrar claramente todos os passos da solução.  $0000 \rightarrow 1001 \rightarrow 1111 \rightarrow 0011 \rightarrow 1010 \rightarrow 1100 \rightarrow 0000 \rightarrow \cdots$ 

Ex. 6 Projete um microcontrolador que pode seguir uma de várias sequências distintas. Uma entrada de 4 bits de largura determina qual das 16 possíveis sequências será seguida. Suponha que cada sequência possui no máximo 32 microinstruções. Ao final de cada sequência, o contador de endereços é reinicializado e a primeira microinstrução é executada.

1 for ( c = 0; c < n ; c ++) { 2 if ( c <= 1 ) { 3 next = c ; 4 } else { 5 next = first + second ; 6 first = second ; 7 second = next ; 8 } 9 }

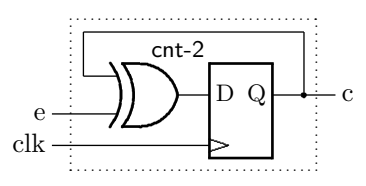

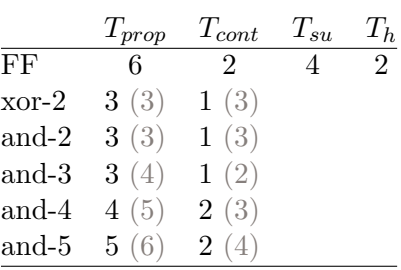

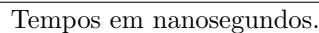

Ex. 7 Analise o circuito abaixo e desenhe um diagrama de tempo com os sinais *clock, carga*,  $D_{0..3}$  e  $Q_{0..3}$ , considerando que  $E_0 = \overline{Q_1}$ ,  $E_{1..3} = 010$ , e que ocorre um pulso em *carga* com largura de 1,5 períodos do relógio.

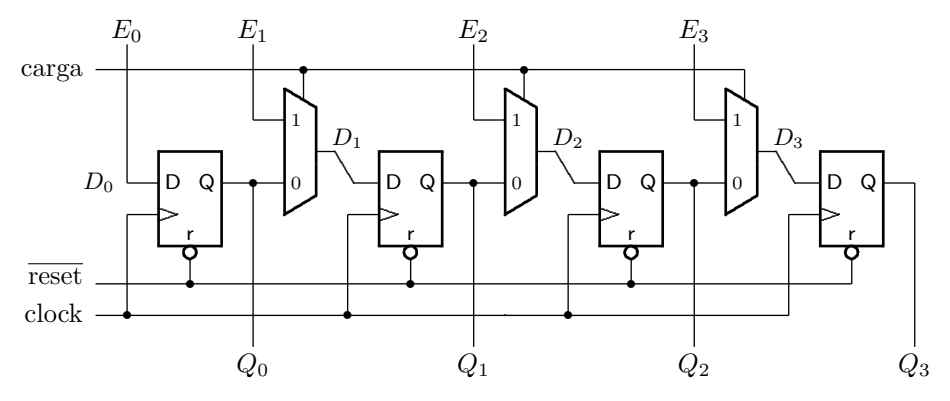

 $Ex. 8$ Implemente a ME abaixo usando um *flip-flop* por estado.

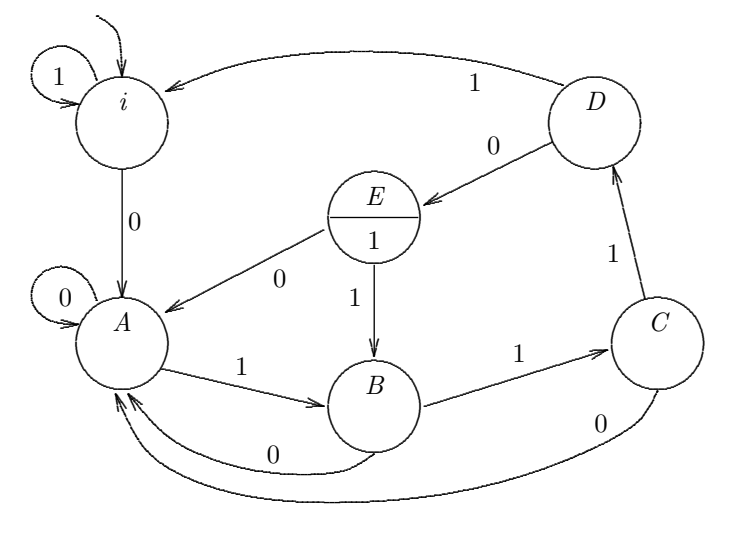

**Ex.** 9 Um árbitro é um circuito sequencial com N entradas e N saídas, cuja função é determinar qual dentre N requisições será atendida.

Considere um árbitro com 3 entradas. Inicialmente todas as requisições estão inativas ( $E =$  $e_2e_1e_0 = 000$ ) e todas as respostas estão inativas ( $S = s_2s_1s_0 = 000$ ). Uma requisição é sinalizada por  $e_i = 1$ , e é atendida quando o árbitro faz  $s_i = 1$ . Quando o requisitante completou sua tarefa, ele retira a requisição fazendo  $e_i = 0$ , ao que o árbitro responde com  $s_i = 0$ , tão logo quanto possível. Novas requisições que ocorram enquanto alguma está sendo atendida são ignoradas. Após o encerramento de uma tarefa, uma nova rodada de arbitragem é iniciada.

Projete um árbitro para  $N = 3$ . Seu projeto deve conter:

(i) um circuito combinacional que decide qual das três entradas será atendida, segundo a prioridade dada por  $e_3 > e_2 > e_1$ ;

(ii) uma máquina de estados que atende e/ou nega os pedidos, conforme descrito acima, implementada com flip-flops tipo D.

(iii) Com base nos dados de temporização indicados, compute o período mínimo do relógio do árbitro, e verifique se *setup* e *hold* do seu projeto são atendidos.